*Laboratorio di programmazione, 20 Gennaio 2017*

# **1 Massimo tra matrici**

Si scriva un programma che acquisisca due matrici di interi M e N di dimensione 3x3 e calcoli:

- una matrice  $3x3$  contente nella posizione (i,j) il massimo tra  $M(i,j)$  e  $N(i,j)$
- la trasposta di M (ottenuta scambiando righe e colonne di M)
- una matrice 6x3 ottenuta orlando M con le righe di N.

## **2 Elementi simmetrici**

Data una sequenza di numeri interi positivi e interi negativi, (max. 50) salvarla in un array. Il valore 0 e' visto come fine sequenza. Calcolare la somma degli elementi simmetrici tra loro e salvare il risultato in un array. Alla fine della computazione salvare il risulato in un array e visualizzarlo a video. Gli elementi simmetrici sono gli opposti rispetto alle posizioni memorizzate nel array.

#### **2.1 Esempio di esecuzione**

Data una sequenza di numeri: 5 7 8 9 -10 -12 -14 -15 6 7 8 13 23 elemento  $[0] = 5 +$  elemento  $[12] = 23$  risultato = 28 5 7 8 9 -10 -12 -14 -15 6 7 8 13 23 elemento  $[1] = 7 +$  elemento  $[11] = 13$  risultato = 20 5 7 8 9 -10 -12 -14 -15 6 7 8 13 23 elemento  $[2] = 8 +$  elemento  $[10] = 8$  risultato = 16 E cosi via. . . .

## **3 Media e Mediana**

Si scriva un programma che acquisisca una sequenza di 10 interi. Il programma, successivamente, stampa il valore della media e della mediana sui 10 interi acquisiti. La mediana su un insieme di *n* numeri si calcola in questo modo:

- 1. gli interi sono ordinati dal più piccolo al più grande
- 2. se *n* è dispari, la mediana è il valore centrale
- 3. se *n* è pari, la mediana è la media tra i numeri in posizione  $n/2$  e  $n/2+1$

## **4 Re e Regina**

dichiarare una matrice 8x8 posizionare poi il re nero e la regina bianca in modo random sulla scacchiera, il programma deve verificare e stampare la scacchiera nel caso la regina abbia messo sotto scacco il re. Il re e' sottoscacco se la casella su cui e' posizionato e' sotto il raggio d'azione della regina. La regina si puo' muovere in ogni direzione di quante caselle vuole.

#### **4.1 Esempio**

data in input questa matrice M:

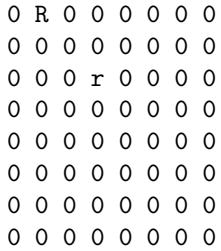

 $r =$  regina  $R =$  re in questo caso la regina da scacco al re

#### **4.2 Suggerimento**

Una matrice di interi di dimensione DIMxDIM può essere dichiarata con un array bidimensionale:

> $int[]$  M = new  $int[DIM]$  [DIM]; // M[i][j] rappresenta l'elemento in riga i e colonna j

### **5 Sfilaccia Stringhe**

Scrivere un programma che, data una stringa *s*, produca altre due stringhe. La prima stringa è ottenuta concatenando in sequenza i caratteri di *s* in posizioni dispari. La seconda stringa è ottenuta nello stesso modo usando i caratteri in posizioni pari.

#### **5.1 Esempio di esecuzione**

Data la stringa:

trasporto

Il programma stampa:

La prima stringa è: rsot La seconda stringa è: tapro

## **6 il gioco dell'impiccato**

Realizzare il gioco dell'impiccato dove il computer sceglie una parola e il giocatore umano deve indovinare. Il programma deve inizialmente registrare all'interno della sua memoria 10 stringhe in appositi array. Il gioco parte con il computer che sceglie tra le 10 possibili stringhe e visualizza la dimensione della stringa scelta. Il giocatore umano conosce la lunghezza della parola segreta, e ad ogni tentativo specifica una lettera: se tale lettera compare nella parola, il programma indica in quali posizioni, altrimenti il tentativo è considerato un errore. Il gioco termina quando o la parola e' stata indovinata oppure sono finiti i tentativi corrispondenti alla lunghezza della stringa scelta.

#### **6.1 esempio**

dimensione: 4 lettera: A lettera esatta 1 tentativo : A–A lettera L lettera sbagliata 2 tenativo lettera N lettera esatta 3 tentativo parola indovinata: ANNA